# **RENAX\$ Rename Windows File**

The RENAX\$ routine can be used to rename a Windows file on the server running the Global Client.

### **1. Invocation**

To rename a file code:

CALL RENAX\$ USING path new-path

where *path* is a LOW-VALUES terminated string containing the file name and path of the file to be renamed and *new-path* is a LOW-VALUES terminated string containing the new file name and path.

## **2. STOP Codes and Exception Conditions**

No STOP codes are generated by RENAX\$.

The following EXIT codes may be returned by RENAX\$:

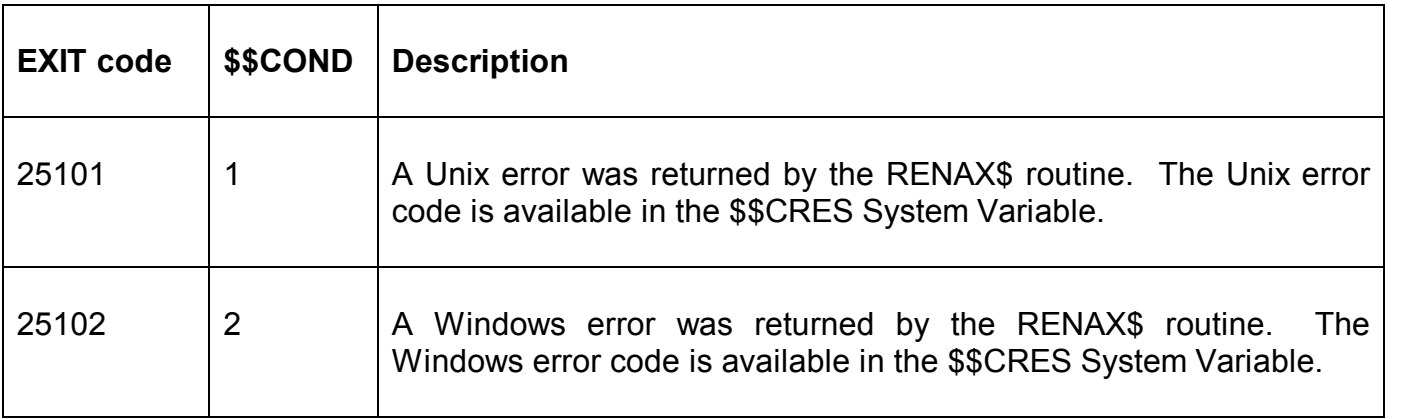

#### **3. Programming Notes**

The file to be renamed must be closed on entry to RENAX\$.

If the directory in the new file path is different from the original directory then the file will be moved to the new directory.

Note the difference between RENAX\$ and RENAT\$: Both parameters for RENAX\$ are LOW VALUES terminated strings containing the file name and path of the file to be renamed. The first parameter for RENAT\$ is an FD; only the second parameter is a LOW-VALUES terminated string containing the file name and path.

#### **4. Examples**

None.

#### **5. Copy-Books**

None.

#### **6. See Also**

RENA\$ - Rename file

RENAT\$ - Rename native file GXREN\$ - Rename native file on GX PC